## **Get Your Google Reviews URL**

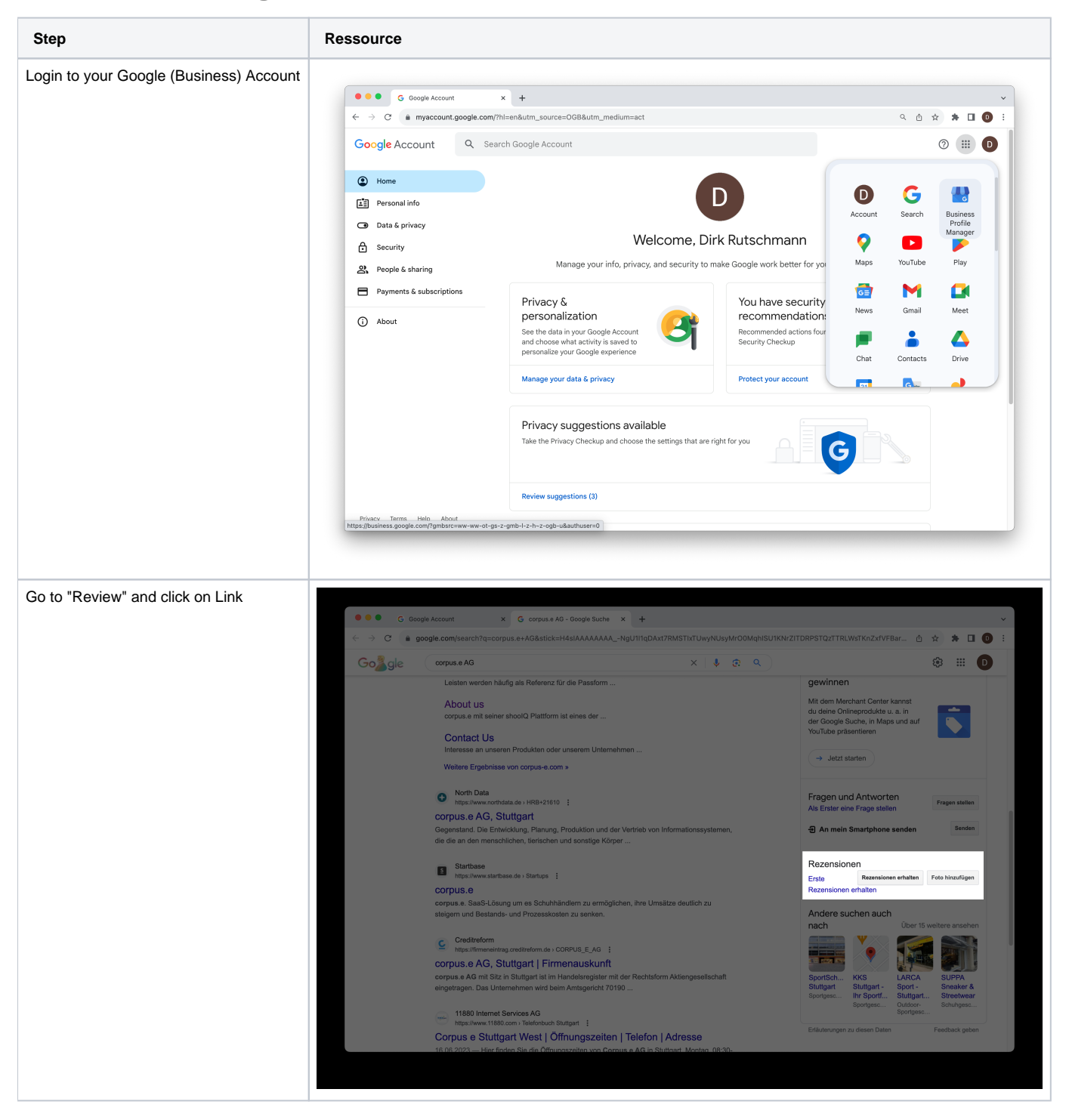

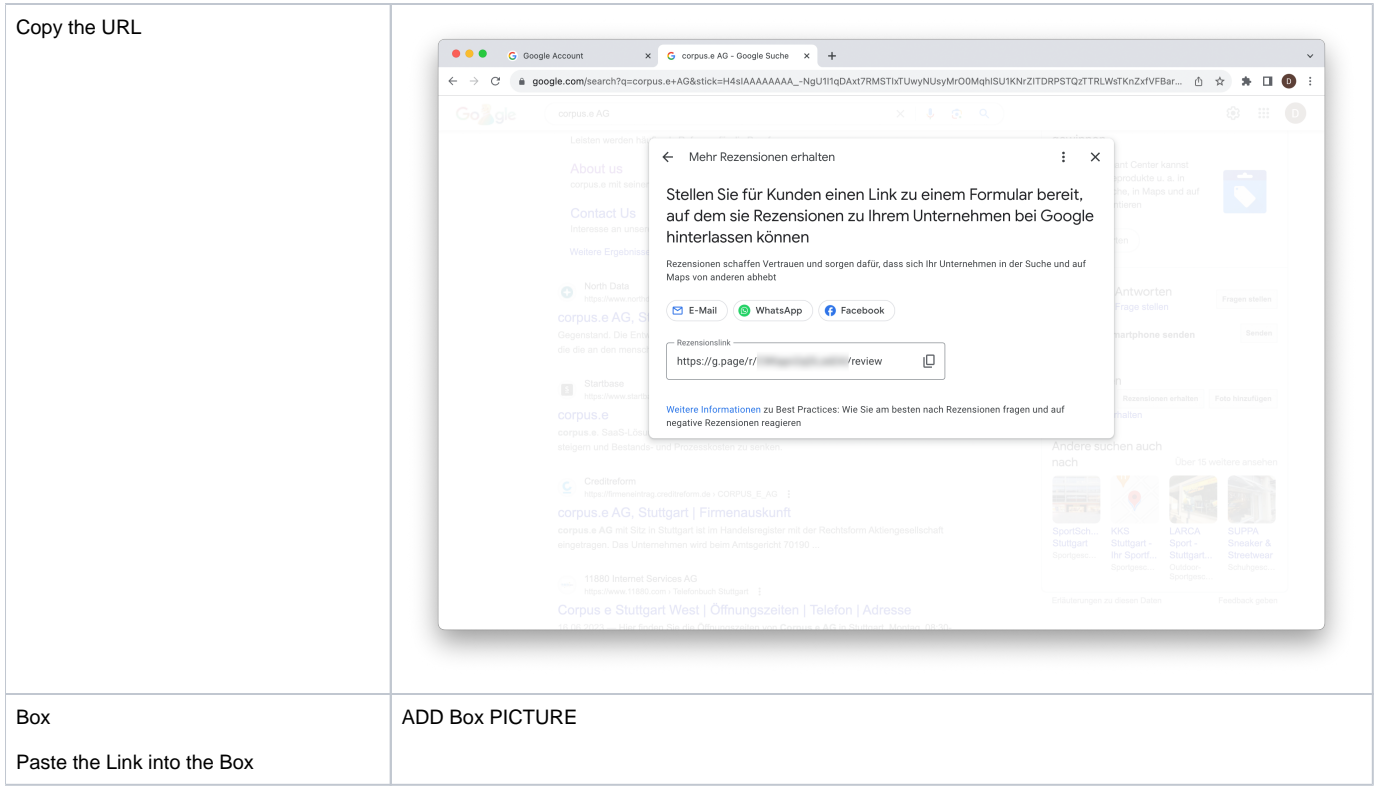